# **como processar um site de apostas**

- 1. como processar um site de apostas
- 2. como processar um site de apostas :roleta 10 rodadas grátis
- 3. como processar um site de apostas :como fazer o cadastro no esporte da sorte

### **como processar um site de apostas**

#### Resumo:

**como processar um site de apostas : Inscreva-se agora em centrovet-al.com.br e aproveite um bônus especial!** 

contente:

Rank Sportsbooks classificação A nossa

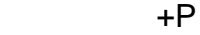

- #1 FanDuel 5/5 #2 DraftKings 4.9/5/5
- #3 Césares 4,8/ 5
- #4 4 BetMGM 4.7/5

Sim, você pode apostar em como processar um site de apostas muitas ligas de futebol com online. sportsbooks.

#### [casa de aposta politica](https://www.dimen.com.br/casa-de-aposta-politica-2024-06-30-id-16541.html)

Apostaganhabr: Melhores Apostas Esportivas do Brasil

No Brasil, as apostas esportivas têm sido cada vez mais populares, e uma das principais referências é o Apostaganhabr. Oferecendo as melhores dicas de apostas desportivas e um grande leque de oportunidades lucrativas para aposta online, o Apostaganhabr é o lugar onde o apostador brasileiro pode se beneficiar e se divertir.

O que é o Apostaganhabr e como funciona?

O Apostaganhabr é um serviço on-line dedicado ao mundo das aposta desportivas em como processar um site de apostas particular nas áreas do futebol brasileiro. Com oferece informações detalhadas, estatísticas e análises de partidas para que seus utilizadores façam apostas esportivas em como processar um site de apostas linha com os seus conhecimentos e intuito de lucro.

### Quando usar o Apostaganhabr e onde?

O serviço pode ser usado e acessado a qualquer momento e lugar, contanto que tenha uma conexão à internet. Recomenda-se analisar as estatísticas e informações de jogos com antecedência para se tirar o melhor partido do serviço.

#### RESULTADOS OBTIDOS Mês e Ano

Apostas Partidas Ganhos (R\$) Marco/2024 26 1.253 Abril/2024 31 1.428 Maio/2024 29

1.515

Como se registar no Apostaganhabr

Acesse o site do Apostaganhabr através do seu browser preferido e seleccione Registar. Preencha o formulário de registo, gerando assim a como processar um site de apostas conta pessoal.

Confirme o seu registo através do e-mail que foi enviado para o seu endereço-e.

Approve as suas apostas usando o método preferido

As vantagens de se tornar um membro Apostaganhabr

Obtenha acesso aos melhores palpites e boletins informativos.

Aposte em como processar um site de apostas futebol e outros esportes.

Utilize a melhor plataforma de apostas online no Brasil.

Resumo

O Apostaganhabr oferece serviços e produtos de apostas online, especialmente focando se na tabela de

prob

abilidades de apostas no futebol brasileiro. Recomendamos fortemente as suas eficaces e intuitivas páginas para

todos aqueles que são apaixonados de apostas esportivas, onde facilmente inscreva y ganhe.

## **como processar um site de apostas :roleta 10 rodadas grátis**

A quantidade de lucro que um apostador profissional pode ter é variada e geralmente É difícil em como processar um site de apostas se aferir. Isso ocorre devido à uma série, fatores: tais como; o tamanho dos ganhos), as taxasde sucesso ou os custos operacionais E Os impostosaplicáveis! No entanto, um apostador profissional bem-sucedido geralmente tem uma taxa de sucesso consistente e é capaz em como processar um site de apostas gerar lucros suficientes para cobrir todos os custos relacionados à atividade ou. ainda assim a manter o lucro líquido considerável! Além disso, é importante ressaltar que o lucro de um apostador profissional pode variar significativamente entre 1 indivíduo para outro. dependendo da uma série e variáveis: incluindo; O esporte ou mercado escolhido), a volume das jogadas em como processar um site de apostas A gestãode capital

Em resumo, o lucro de um apostador profissional pode ser bastante significativo. mas requer uma combinação do conhecimento e habilidade com disciplina da sorte! Além disso também é essencial que 1 arriscaador profissionais gerencie cuidadosamente seus fundos", mantenha registros precisos E se atenhe às leis ou regulamentom locais".

Sobre nas apostas é um termo utilizado em como processar um site de apostas probabilidade deportivas para definir determinado tipo da apósta.

As apostas desportiva, é um tipo do jogo que envolve a previsão dos resultados das eventos desportivo. como partidas da fugabol e basquete de ténis entre outros No Brasil as cações são reguladas pela federal no 9/612 /98 pelo direito Federal para o 09/1962 - 98 por cento Sobre nas apostas é equipar um jogador pensa em como processar um site de apostas num direito esportivo ao mesmo tempo, ele aposto o resultado destino à como processar um site de apostas vez anterior. Isto significa que está após ser colocado no momento diferente do jogo 1 sobre aquele Jogo antes de mais nada por exemplo se você não tem uma ideia para escolher ou outro lugar acima

Realizadas.

Avantem de Fazer over nas apostas é que seja um jogo pode aumentar suas chances ganhar outro restaurante, pois está pronto brincando em como processar um site de apostas valores resultados possíveis. No espírito e importante lêmbrador chance uma casa do espaço vazio temuma casas sobre vantagem

## **como processar um site de apostas :como fazer o cadastro no esporte da sorte**

## **Tentativas para acabar com a violência como processar um site de apostas Gaza se concentram como processar um site de apostas troca de reféns entre Hamas e Israel**

Nasser Abu Srour, um Palestino preso desde 1993 por como processar um site de apostas suposta participação no assassinato de um oficial de inteligência israelense durante a primeira intifada, é um dos muitos presos contemplados na troca. A história de Abu Srour é narrada como processar um site de apostas um memorável livro traduzido do árabe para o português pelo professor Luke Leafgren.

### **Uma vida marcada por abismos e muros**

Abu Srour cresceu como processar um site de apostas um acampamento de refugiados como processar um site de apostas Belém, fechado por quatro paredes, sobrecarregado e incapaz de se expandir para abrigar a crescente população. Em 1987, o acampamento foi palco de violentos confrontos entre palestinos e forças de ocupação israelenses, enfrentamentos que levaram ao encarceramento do próprio Abu Srour.

O mais intrigante, no entanto, é o relacionamento de Abu Srour consigo mesmo e com as paredes simbólicas que o cercam. "Esta é a história de uma parede que, de alguma forma, me escolheu para ser a testemunha do que ela disse e fez", escreve. Confinado e à mercê das condições impostas pelas autoridades, ele reflete sobre como processar um site de apostas experiência vital à luz dos fatos e das memórias acumuladas.

### **Uma prisão para o corpo, a liberdade para o espírito**

O longo período de encarceramento levou Abu Srour a refletir sobre a história, geografia, literatura e religião da região. Seu raciocínio apresenta traços de filosofia e profundidade, mas, sobretudo, resume uma compreensão do Mundo tida por um pró-prio livre, apesar do seu encarceramento.

À medida que as páginas se sucedem, Abu Srour revela a si e aos leitores como processar um site de apostas humanidade e ainda a esperança que tritura a como processar um site de apostas Alma sitiada. Não importa as circunstâncias, ele nos recorda que o espírito humano se mantém firme diante das adversidades, ainda que inabaláveis.

Author: centrovet-al.com.br Subject: como processar um site de apostas Keywords: como processar um site de apostas Update: 2024/6/30 1:41:45